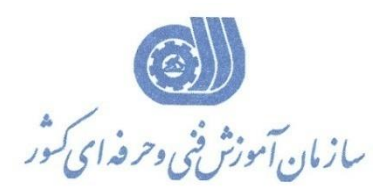

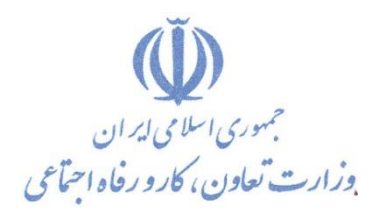

**معاونت پژوهش، برنامهريزي و سنجش مهارت** 

**ريزي درسي دفتر پژوهش، طرح و برنامه**

استاندارد آموزش شايستگي

 **ذخاير هاي داده كردن مرتب در حالت دو ، بعدي سه و بعدي معادن طراحي و مدلسازي با افزار نرم Studio Datamine**

**گروه شغلي** 

**معدن**

**كد ملي آموزش شايستگي** 

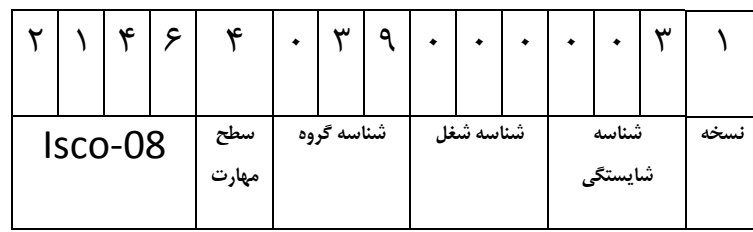

۳۷/ ۱۰/ ۱/ ۱/۵ <u>ا</u>

**تاريخ تدوين استاندارد : 51 /2/ 5198**

**نظارت بر تدوين محتوا و تصويب : دفتر طرح و برنامه هاي درسي شماره ملي شناسايي شغل -27/10/1/1/5 0 شروع اعتبار 1389/2/15: پايان اعتبار : 1390/2/15** 

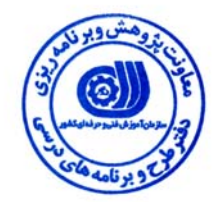

**اعضاء كميسيون تخصصي برنامه ريزي درسي رشته معدن :**

 **اداره كل آموزش فني وحرفه اي آذربايجان غربي حوزه هاي حرفه اي و تخصصي همكار براي تدوين استاندارد شغل و آموزش :** 

> $\overline{a}$ **فرآيند اصلاح و بازنگري :**

 $\overline{a}$ j

j

**آدرس :** 

**تهران - خیابان آزادی ، خیابان خوش شمالی ، نبش نصرت ، ساختمان شماره ۲، سازمان آموزش فنی و حرفه ای کشور ، شماره 259 دورنگار 66944117 تلفن 66569900** 

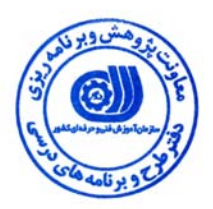

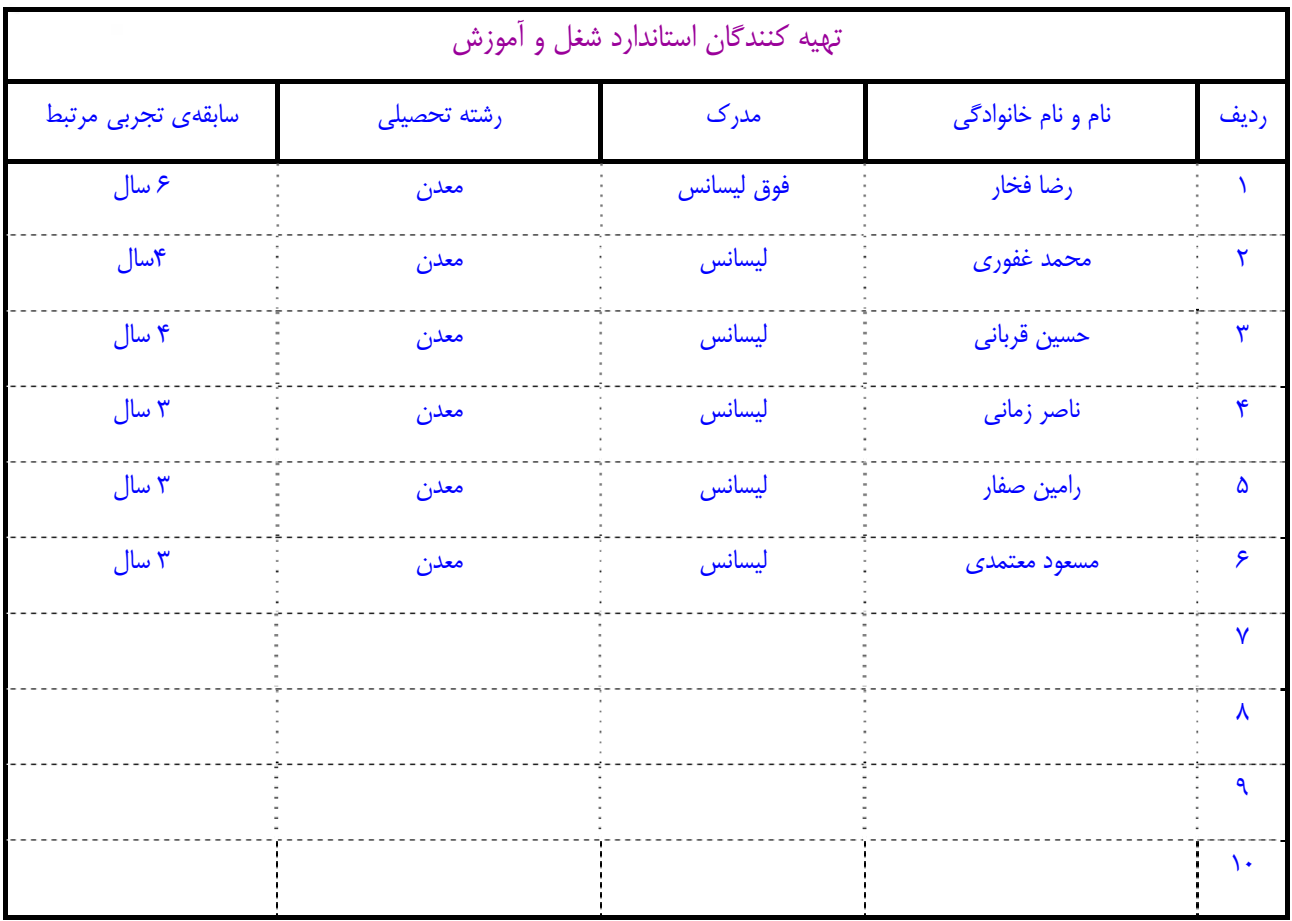

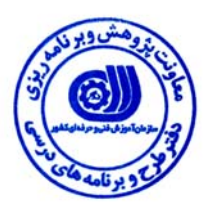

#### **تعاريف :**

**استاندارد شغل :**  مشخصات شايستگي ها و توانمندي هاي مورد نياز براي عملكرد موثر در محيط كار را گويند در بعضي از موارد استاندارد حرفه اي نيز گفته مي شود . **استاندارد آموزش :**  نقشهي يادگيري براي رسيدن به شايستگي هاي موجود در استاندارد شغل . **نام يك شغل :**  به مجموعه اي از وظايف و توانمندي هاي خاص كه از يك شخص در سطح مورد نظر انتظار مي رود اطلاق مي شود . **شرح شغل :**  بيانيه اي شامل مهم ترين عناصر يك شغل از قبيل جايگاه يا عنوان شغل ، كارها ارتباط شغل با مشاغل ديگر در يك حـوزه شـغلي ، مـسئوليت هـا ، شرايط كاري و استاندارد عملكرد مورد نياز شغل . **طول دوره آموزش :**  حداقل زمان و جلسات مورد نياز براي رسيدن به اهداف يك استاندارد آموزشي . **ويژگي كارآموز ورودي :**  حداقل شايستگي ها و توانايي هايي كه از يك كارآموز در هنگام ورود به دوره آموزش انتظار مي رود . **ارزشيابي :**  فرآيند جمع آوري شواهد و قضاوت در مورد آنكه يك شايستگي بدست آمده است يا خير ، كه شامل سه بخش عملي ، كتبي عملي و اخلاق حرفـه اي خواهد بود . **صلاحيت حرفه اي مربيان :**  حداقل توانمندي هاي آموزشي و حرفه اي كه از مربيان دوره آموزش استاندارد انتظار مي رود . **شايستگي :**  توانايي انجام كار در محيط ها و شرايط گوناگون به طور موثر و كارا برابر استاندارد . **دانش :**  حداقل مجموعه اي از معلومات نظري و توانمندي هاي ذهني لازم براي رسيدن به يك شايستگي يا توانايي . كه مي تواند شامل علوم پايه ( رياضي ، فيزيك ، شيمي ، زيست شناسي ) ، تكنولوژي و زبان فني باشد . **مهارت :**  حداقل هماهنگي بين ذهن و جسم براي رسيدن به يك توانمندي يا شايستگي . معمولاً به مهارت هاي عملي ارجاع مي شود . **نگرش :**  مجموعه اي از رفتارهاي عاطفي كه براي شايستگي در يك كار مورد نياز است و شامل مهارت هاي غير فني واخلاق حرفه اي مي باشد . **ايمني :**  مواردي است كه عدم يا انجام ندادن صحيح آن موجب بروز حوادث و خطرات در محيط كار مي شود . **توجهات زيست محيطي :**  ملاحظاتي است كه در هر شغل بايد رعايت و عمل شود كه كمترين آسيب به محيط زيست وارد گردد.

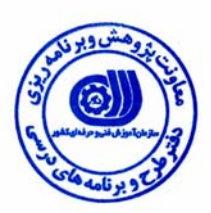

### **نام شايستگي :**

مرتـب كـردن داده هـاي ذخـاير در حالـت هـاي دو بعـدي ، سـه بعـدي و مدلـسازي و طراحـي معـادن بـا نـرم افـزار Datamine Studio

### **شرح شغل**:

شايستگي مرتب كردن داده هاي ذخاير در حالت دوبعدي، سه بعدي و مدل سازي و طراحي معادن در حوزه ي مهندسي معدن بوده و كارهاي از قبيل وارد كردن اطلاعات خام چالهاي اكتشافي اعم از عيار مغره ها، طول و مكان قرارگيري هر مغزه، نقاط توپوگرافي، شيب و آزيموت چالها ، اتصال اطلاعات در مرحله اول به يكديگر و توليد چالهاي اكتشافي بصورت سه بعدي، ساختن مدل سه بعدي ماده معدني ، تعيين مدل بلوكي كانسار و ارزيابي ذخيره ، طراحي معادن باز و طراحي معادن زير زميني را دارد و با طراحان و مهندسين معدن و شركت هاي خصوصي مرتبط با معدن در ارتباط مي باشد.

**ويژگي هاي كارآموز ورودي** 

**حداقل ميزان تحصيلات :** ليسانس معدن

**حداقل توانايي جسمي :** سلامت كامل جسمي و ذهني

**مهارت هاي پيش نياز اين استاندارد :** ندارد

**طول دوره آموزش** 

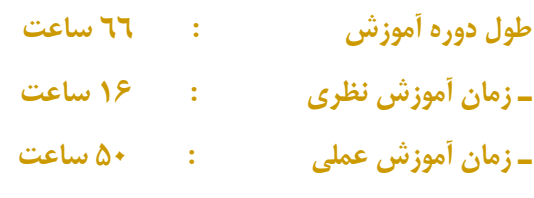

**ـ كارورزي : ساعت ـ زمان پروژه : ساعت**

**شيوه ارزشيابي** 

آزمون نظري : %25

آزمون عملي : %65

 $\lambda \cdot :$ اخلاق حرفه اي

**صلاحيت هاي حرفه اي مربيان** 

كارشناس مهندسي معدن با حداقل 2 سال سابقه كار مرتبط

## **استاندارد شايستگي**

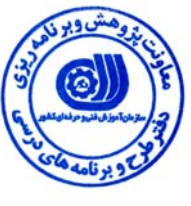

# **- كارها**

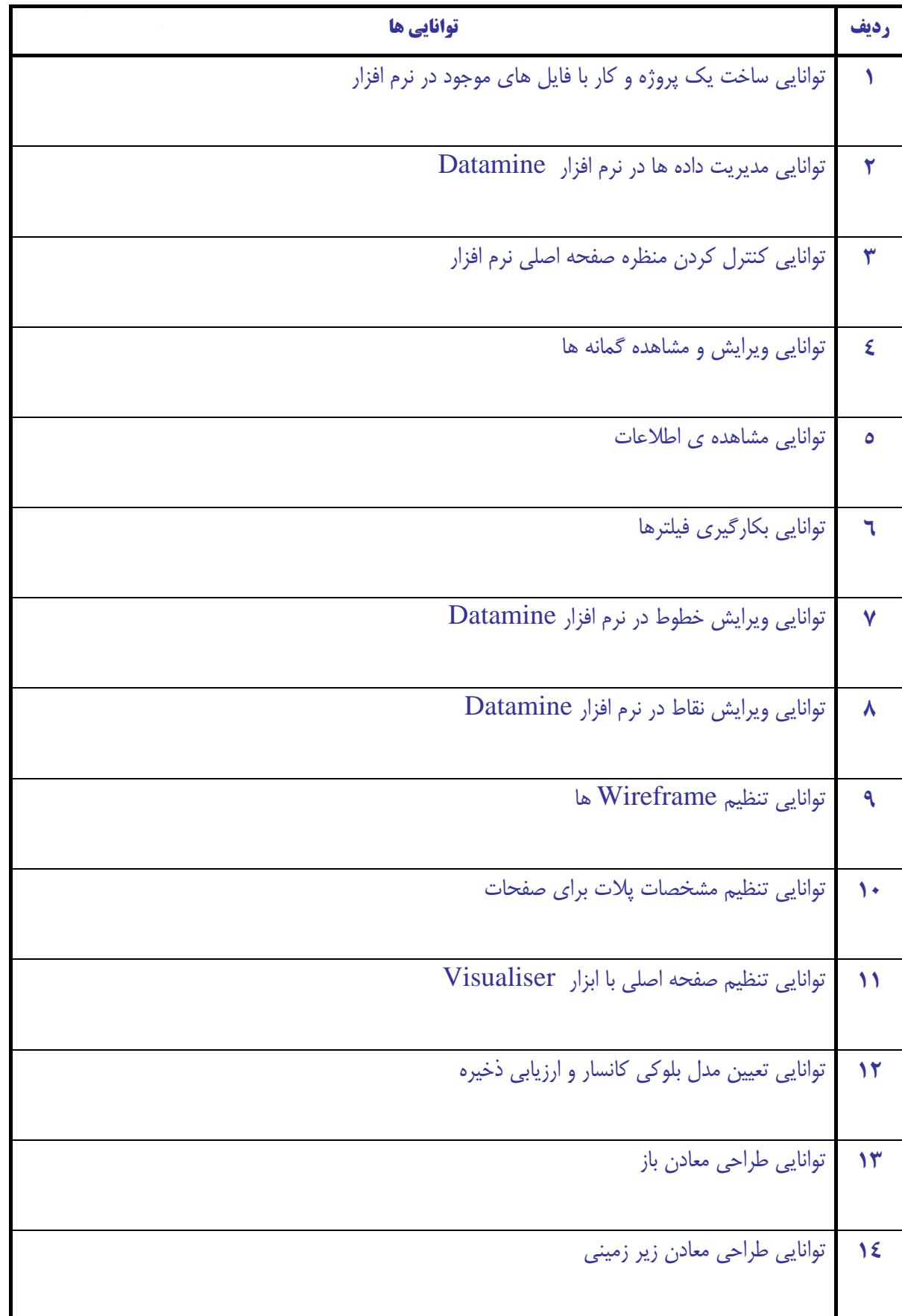

**نرم افزار** Studio Datamine

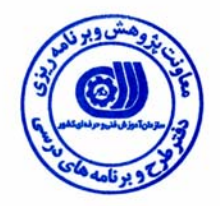

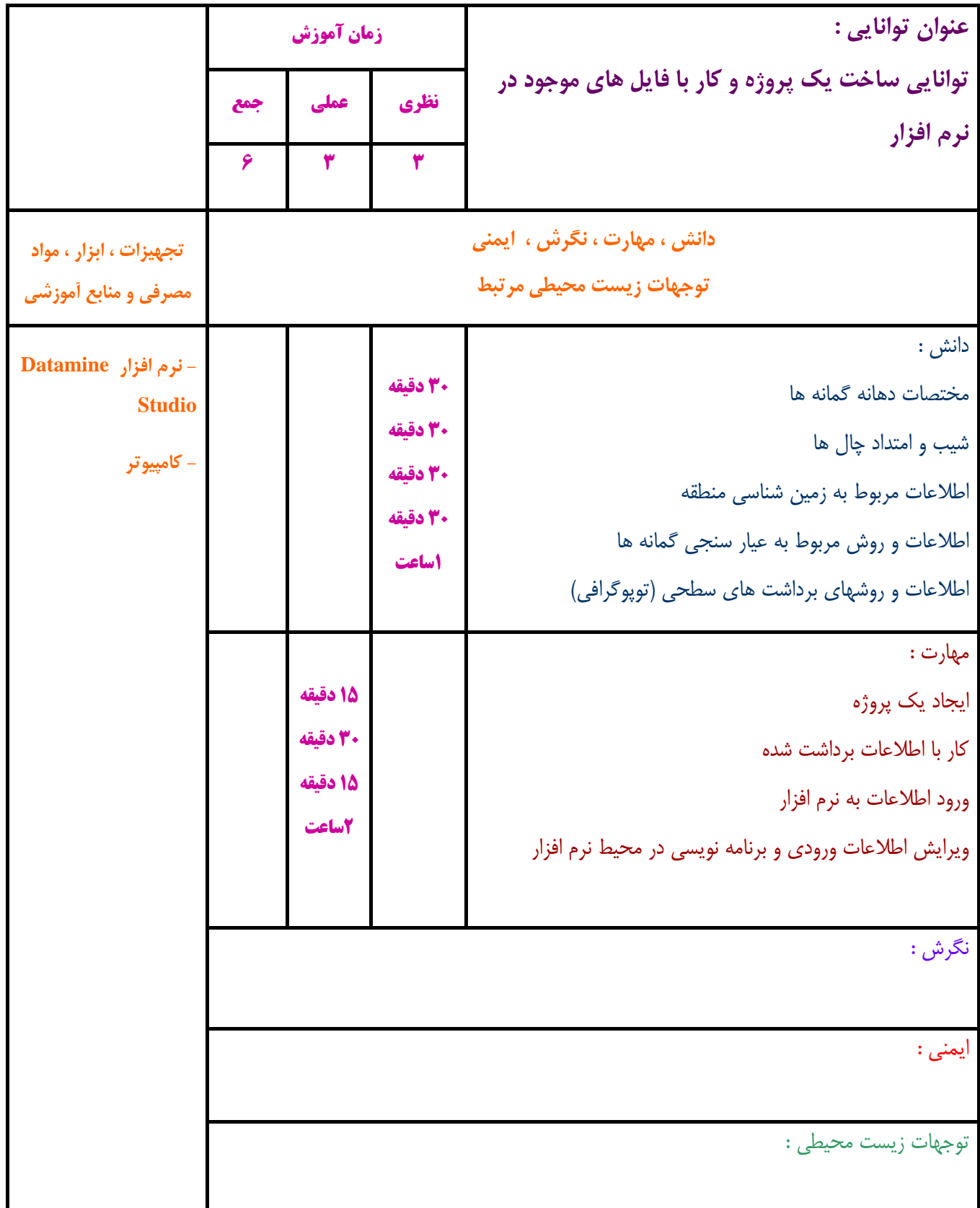

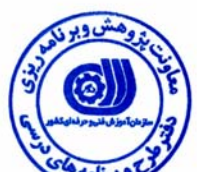

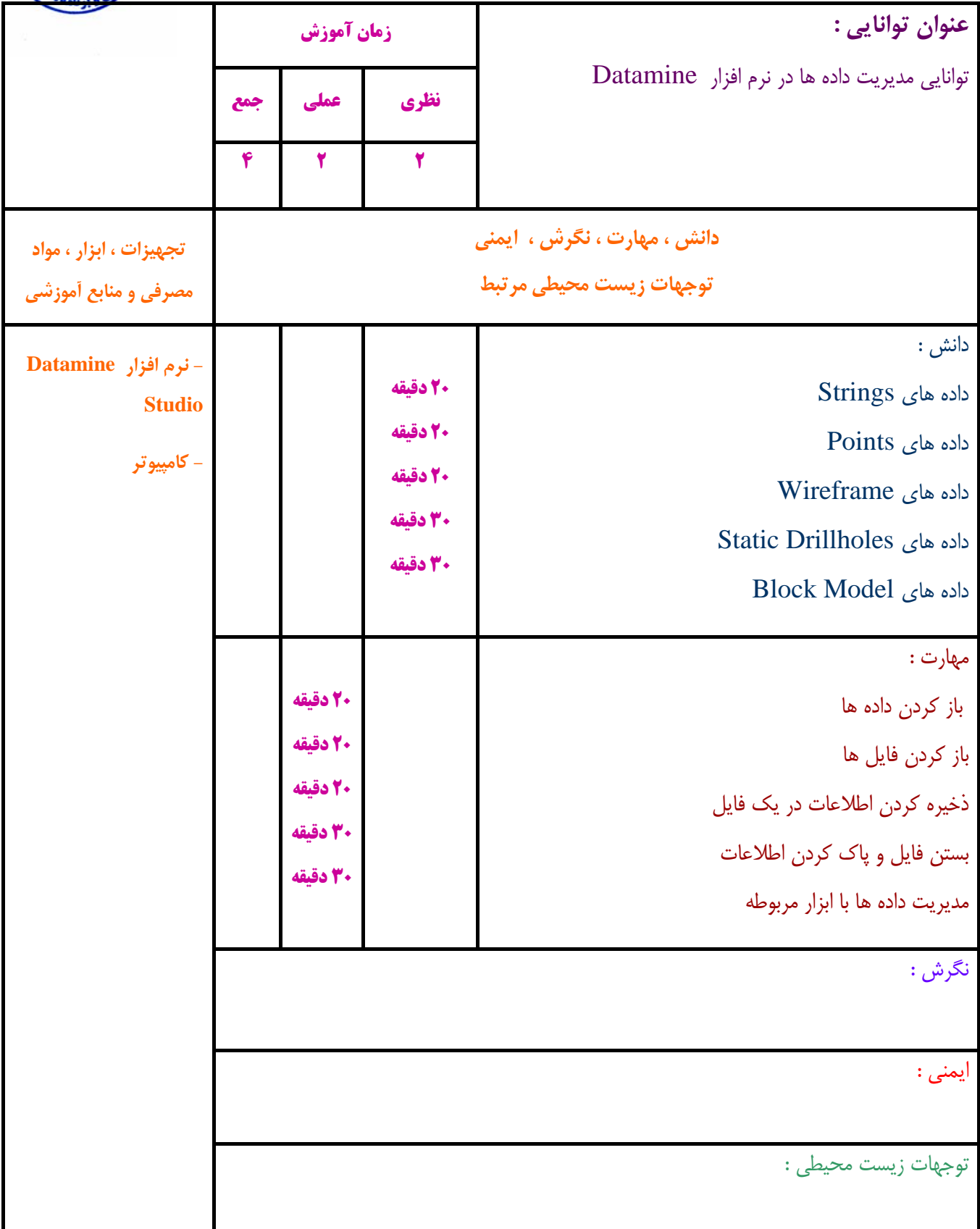

**استاندارد آموزش - برگهي تحليل آموزشي** 

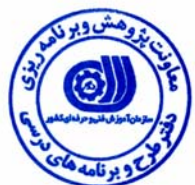

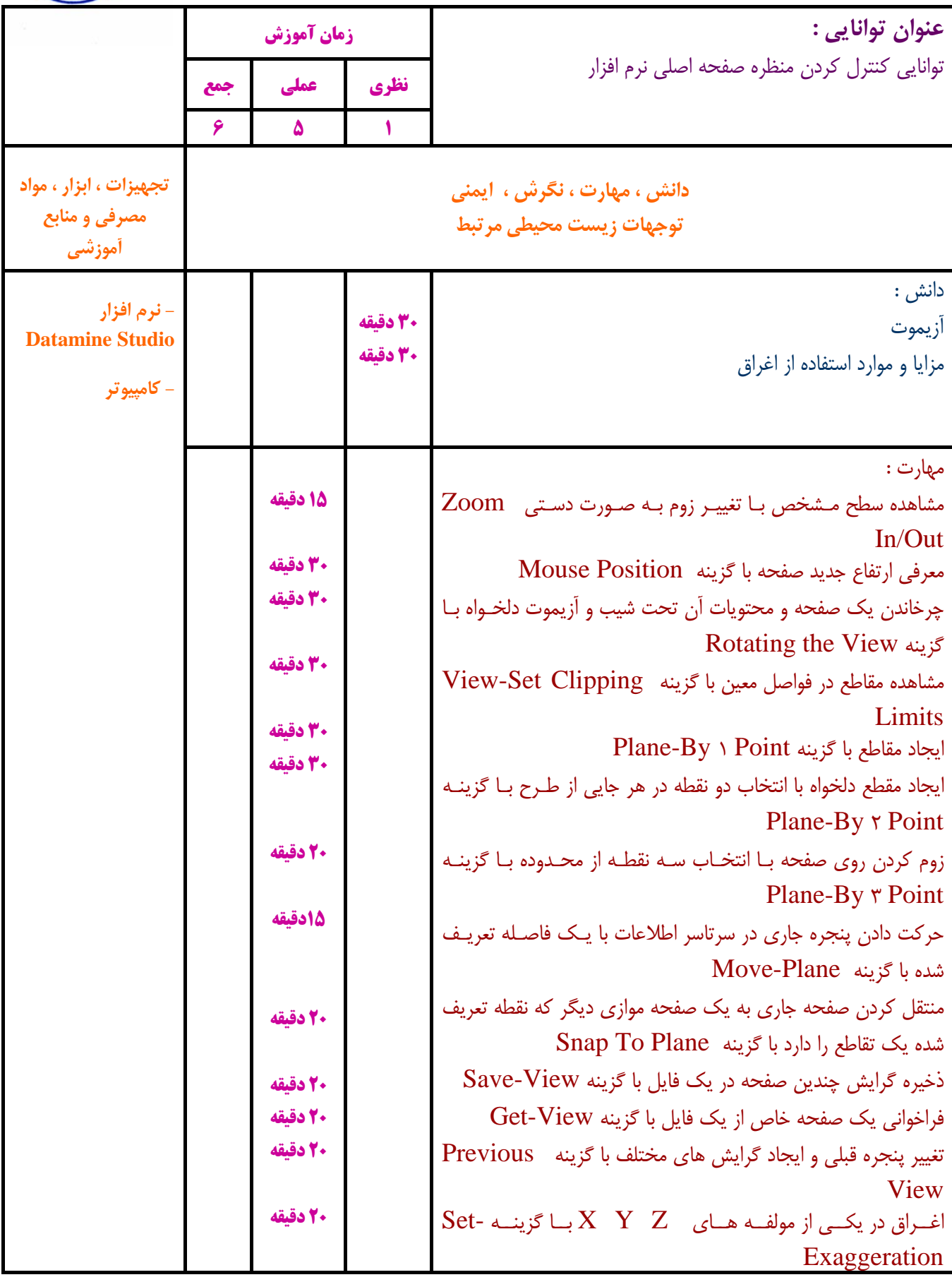

# **استاندارد آموزش - برگهي تحليل آموزشي**

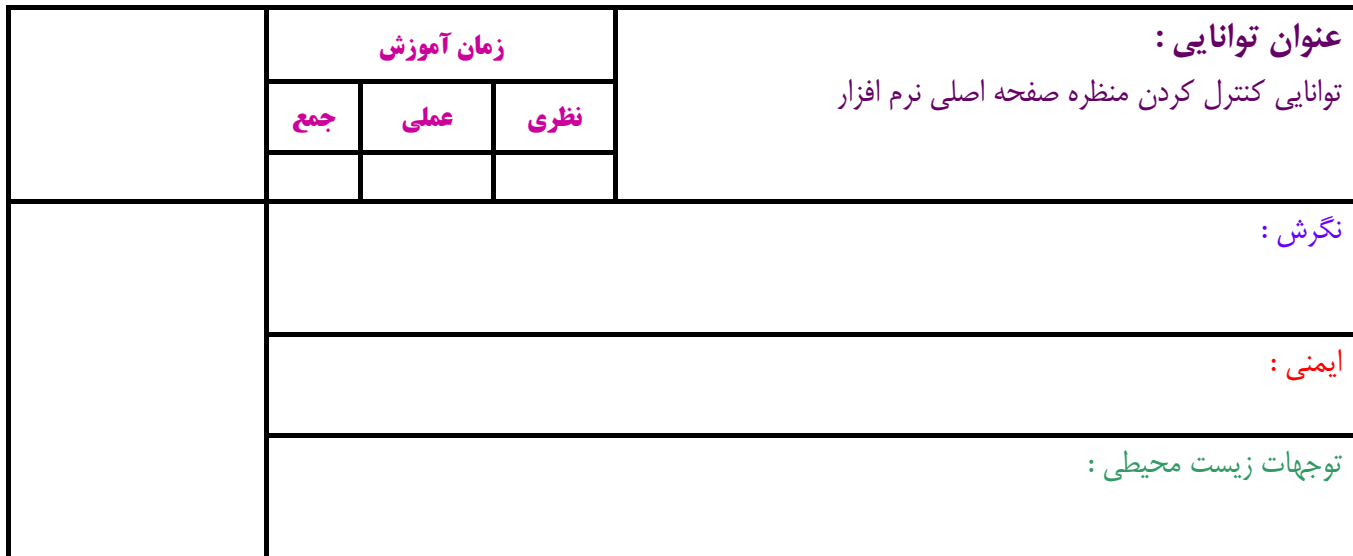

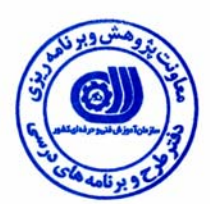

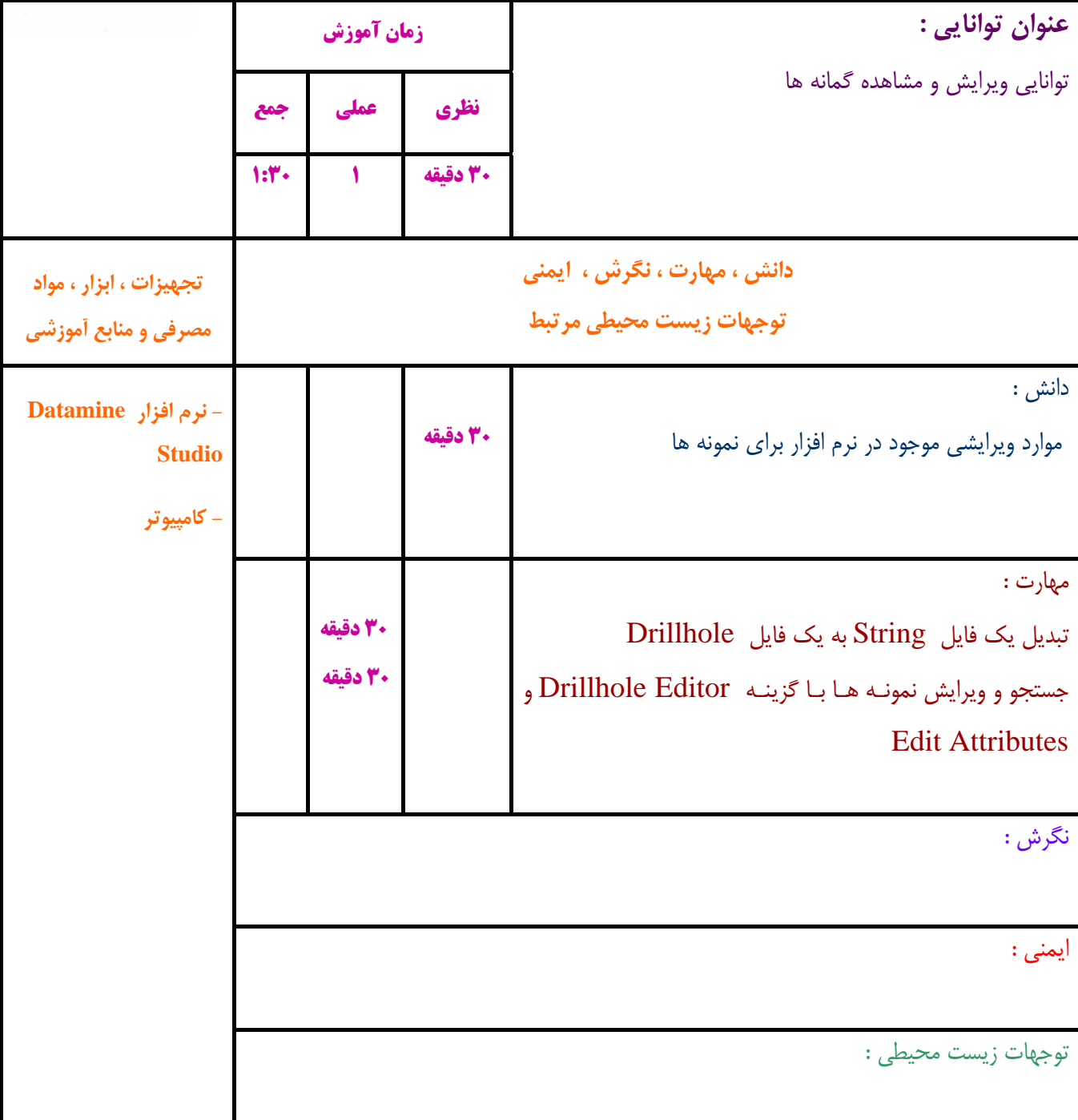

**- برگهي تحليل آموزشي** 

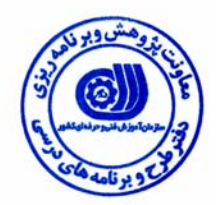

ı

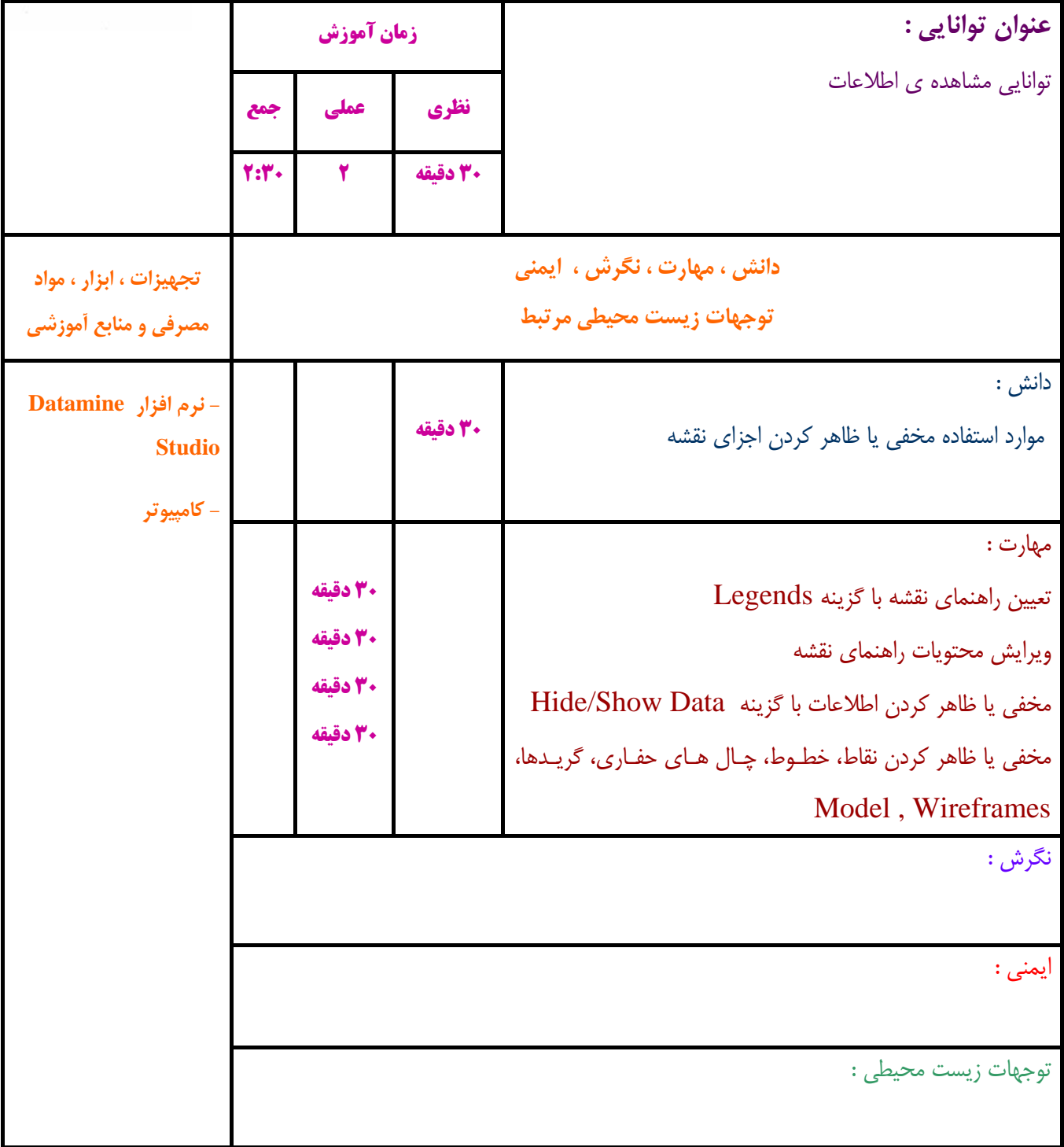

a k

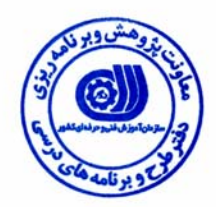

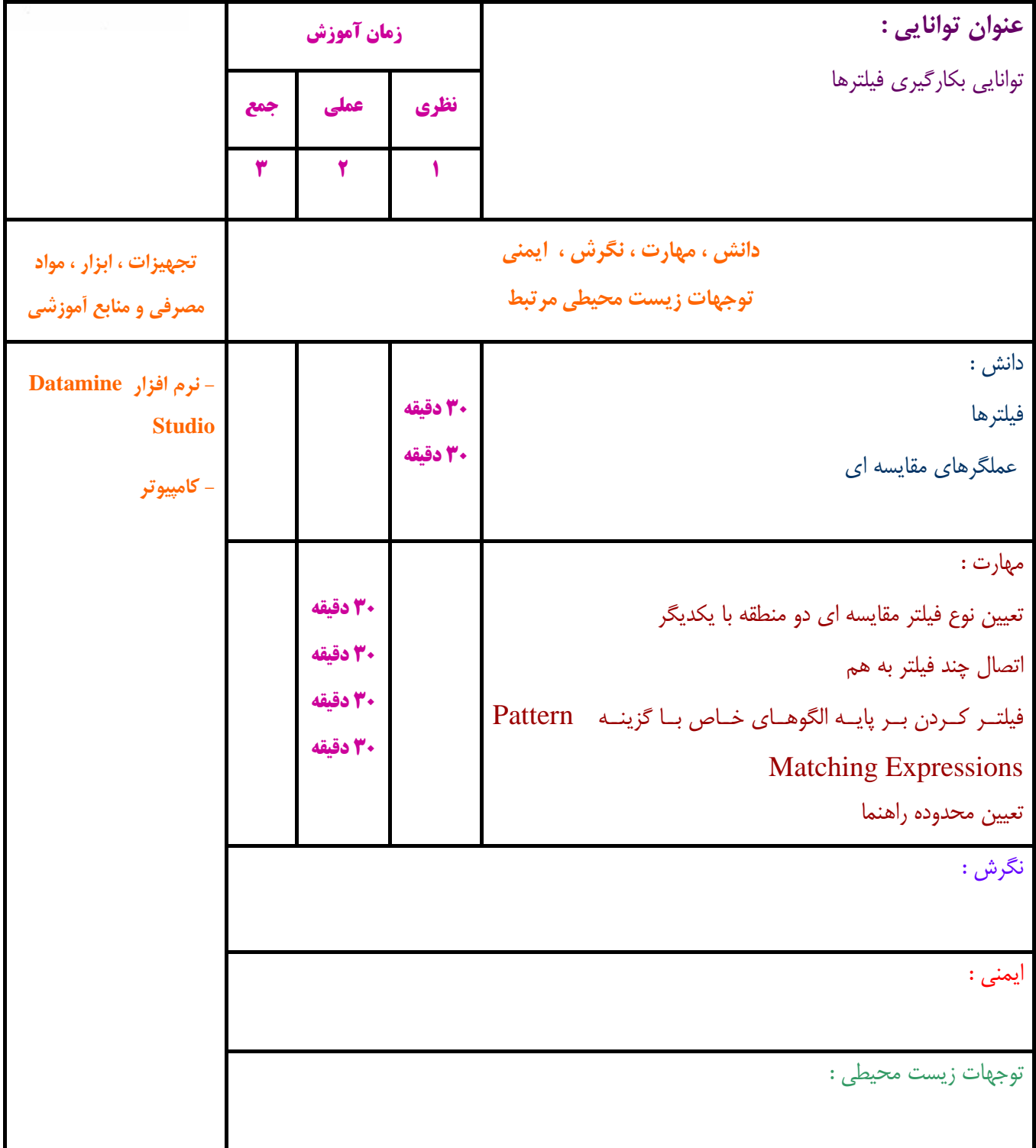

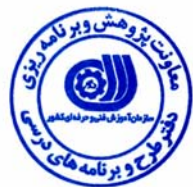

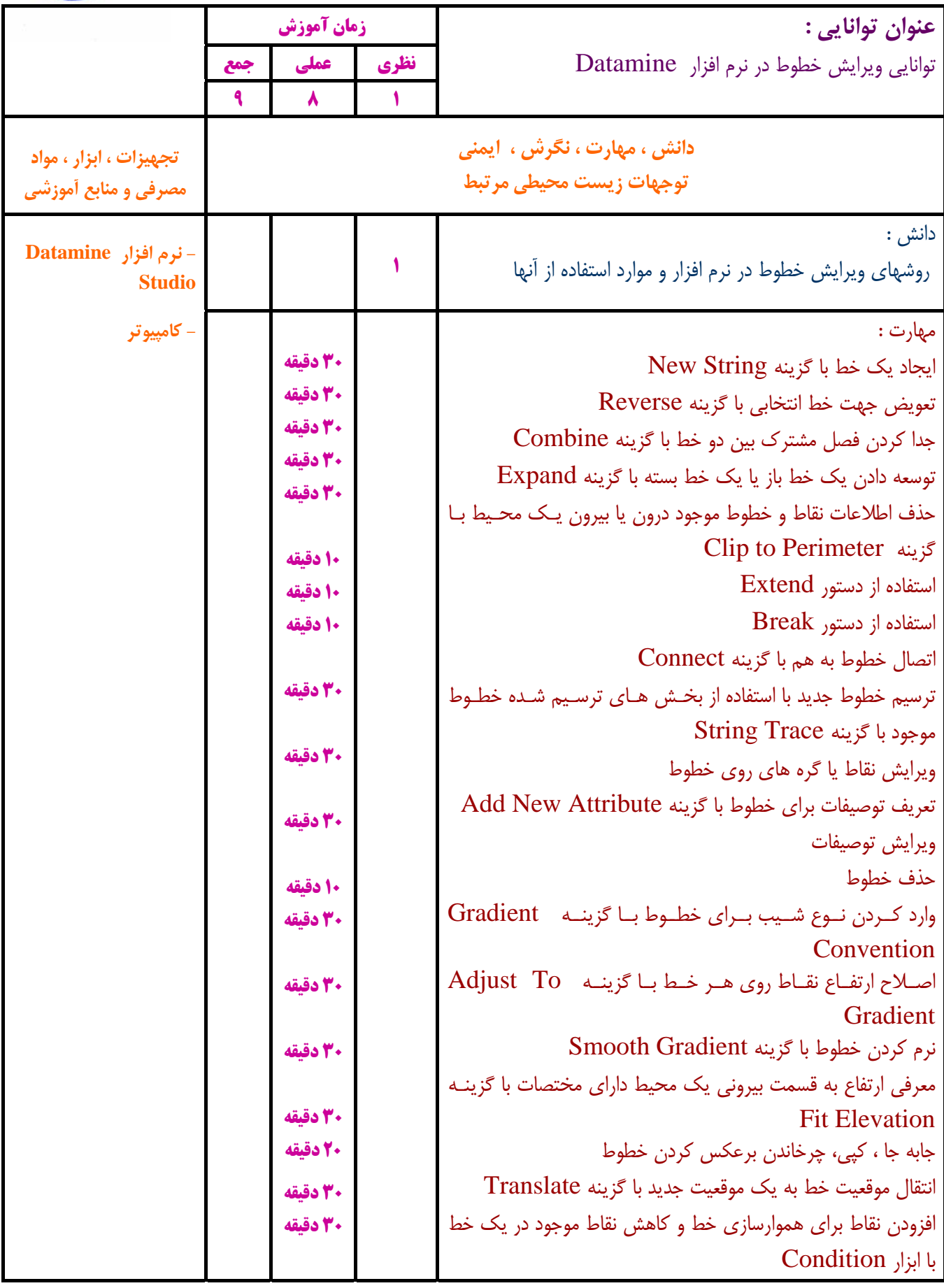

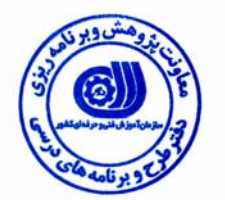

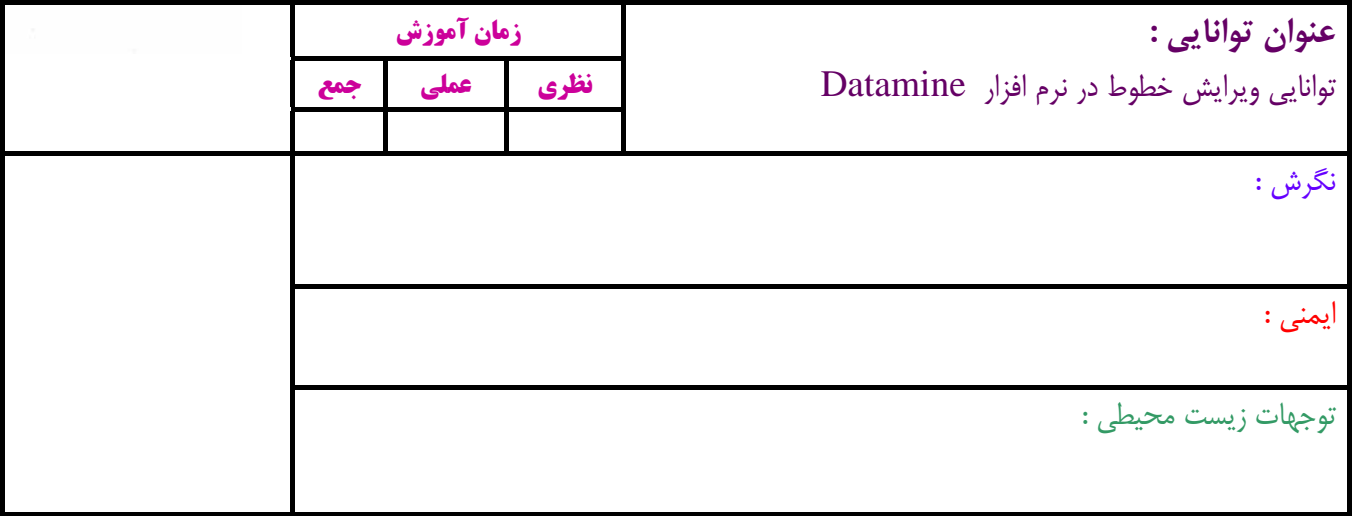

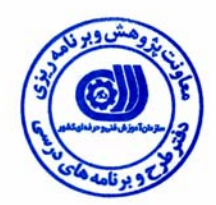

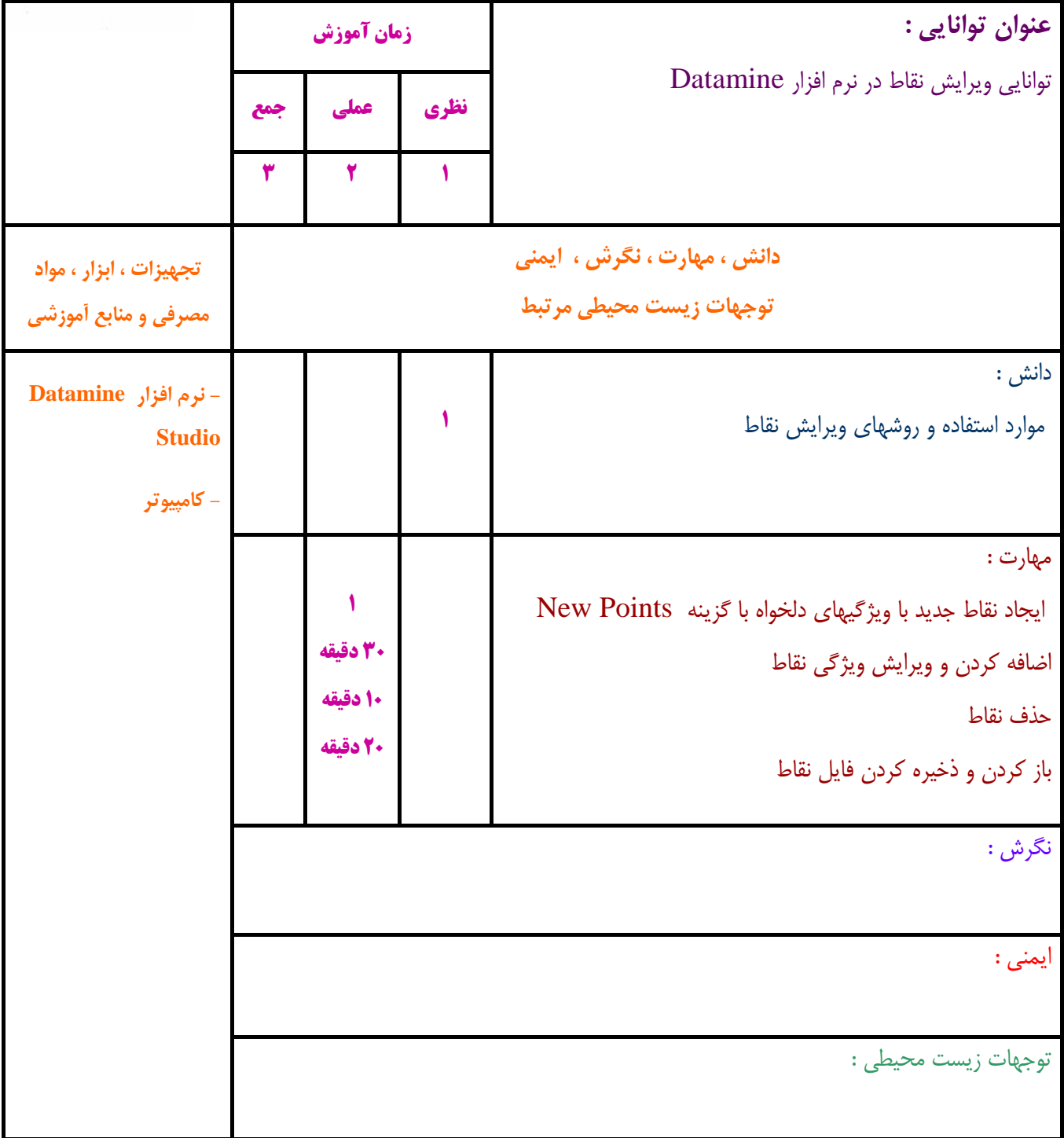

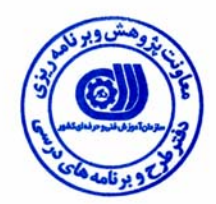

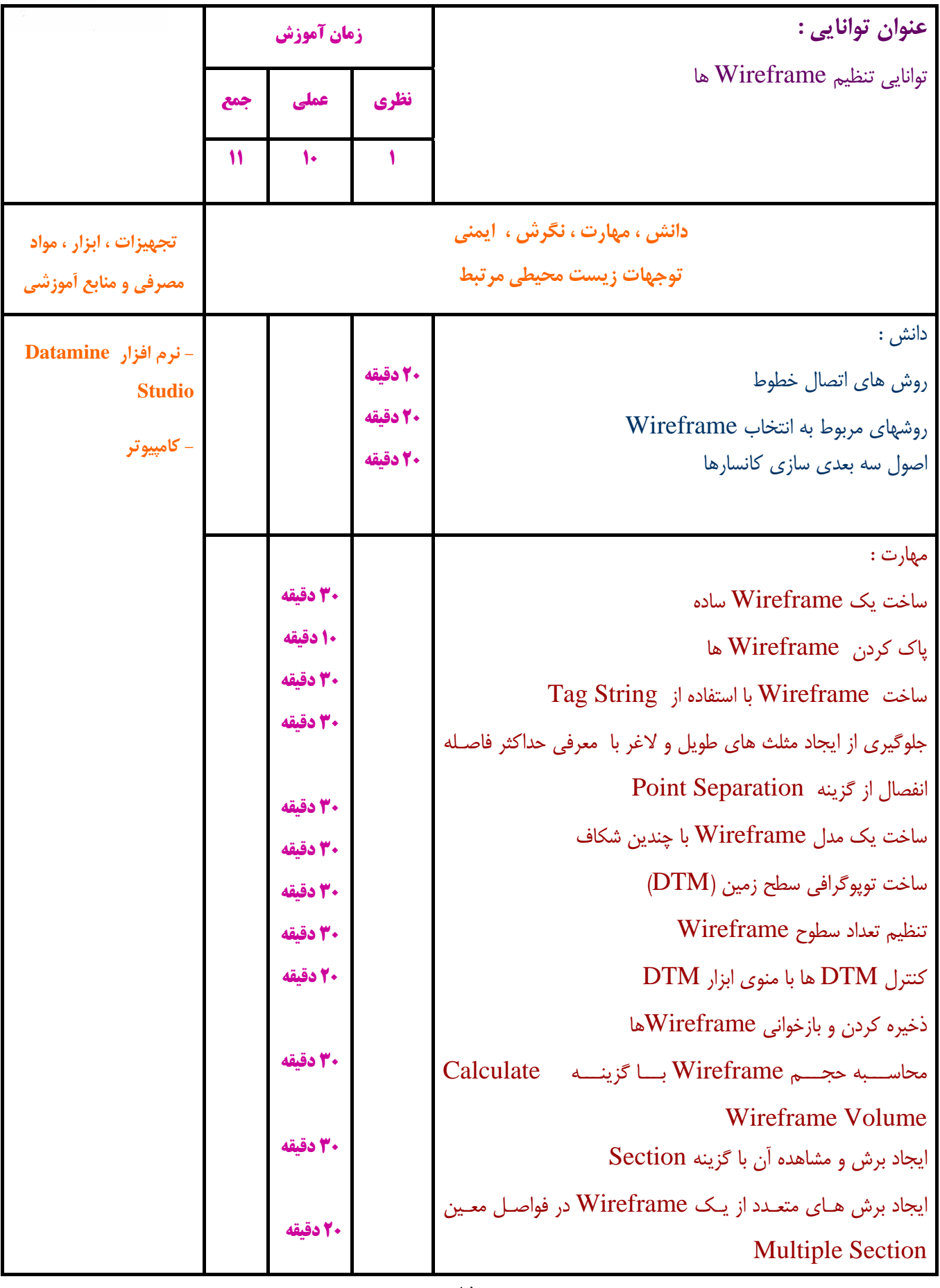

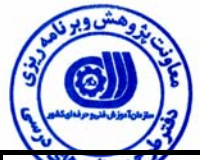

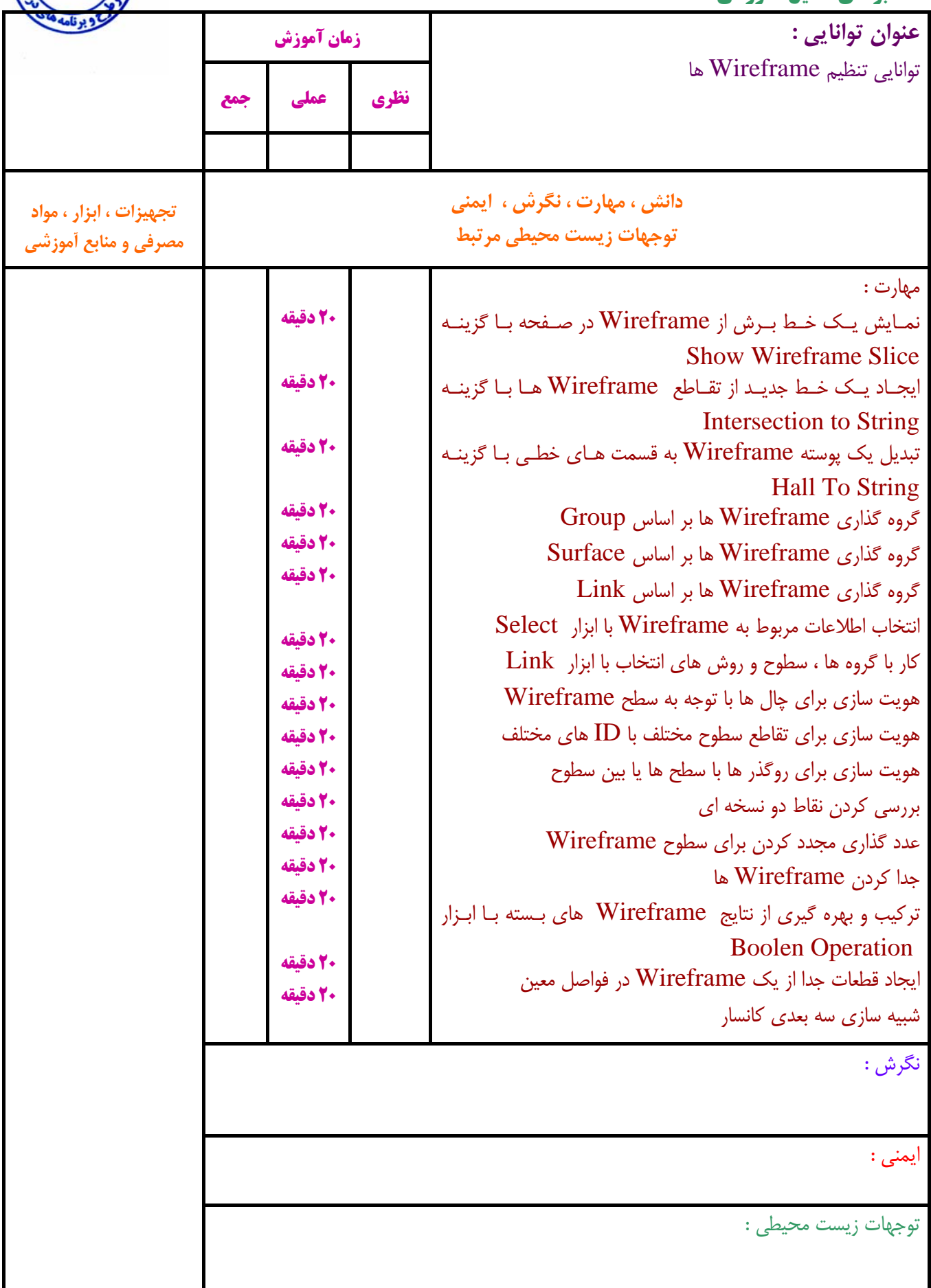

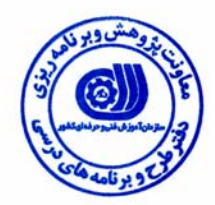

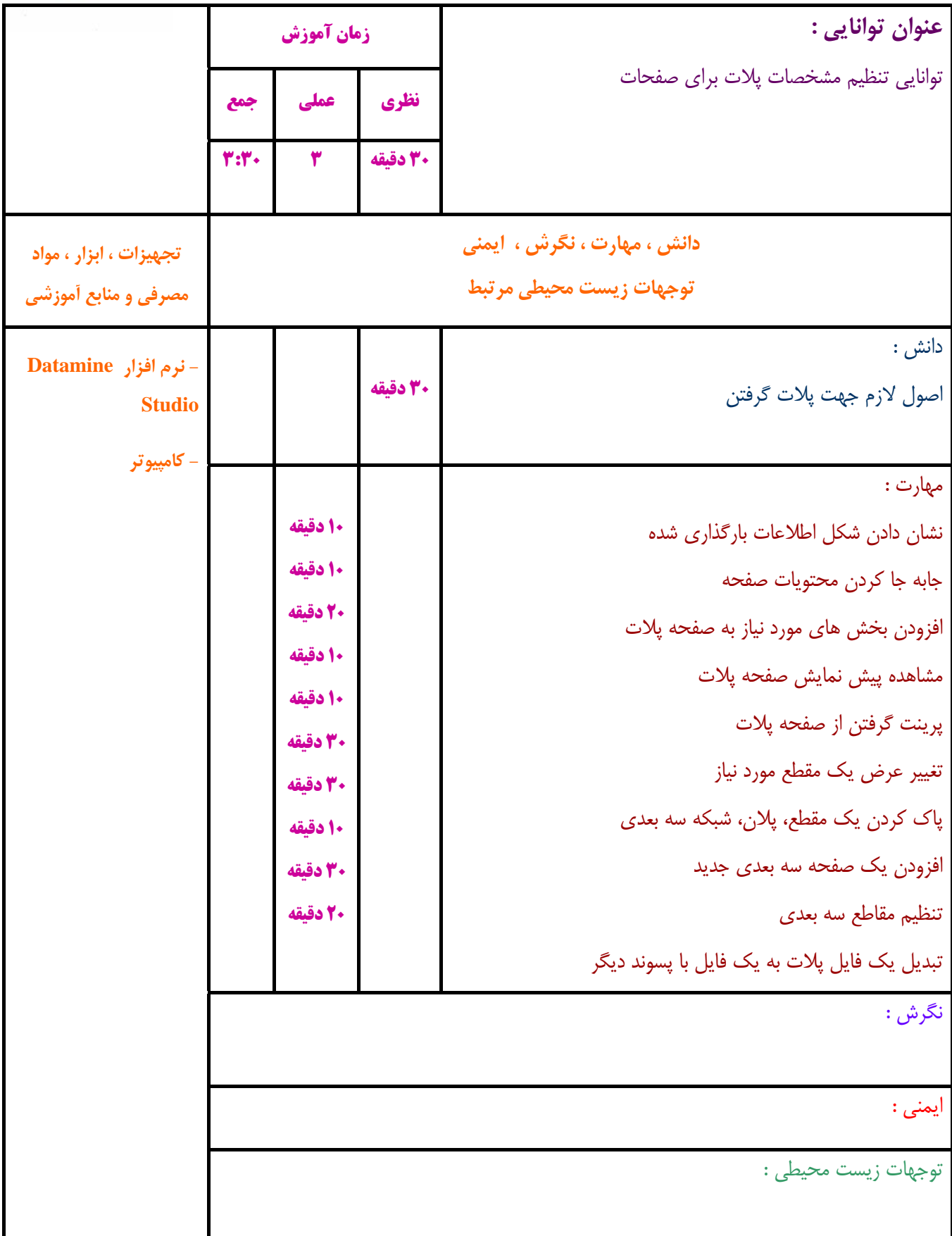

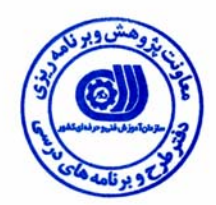

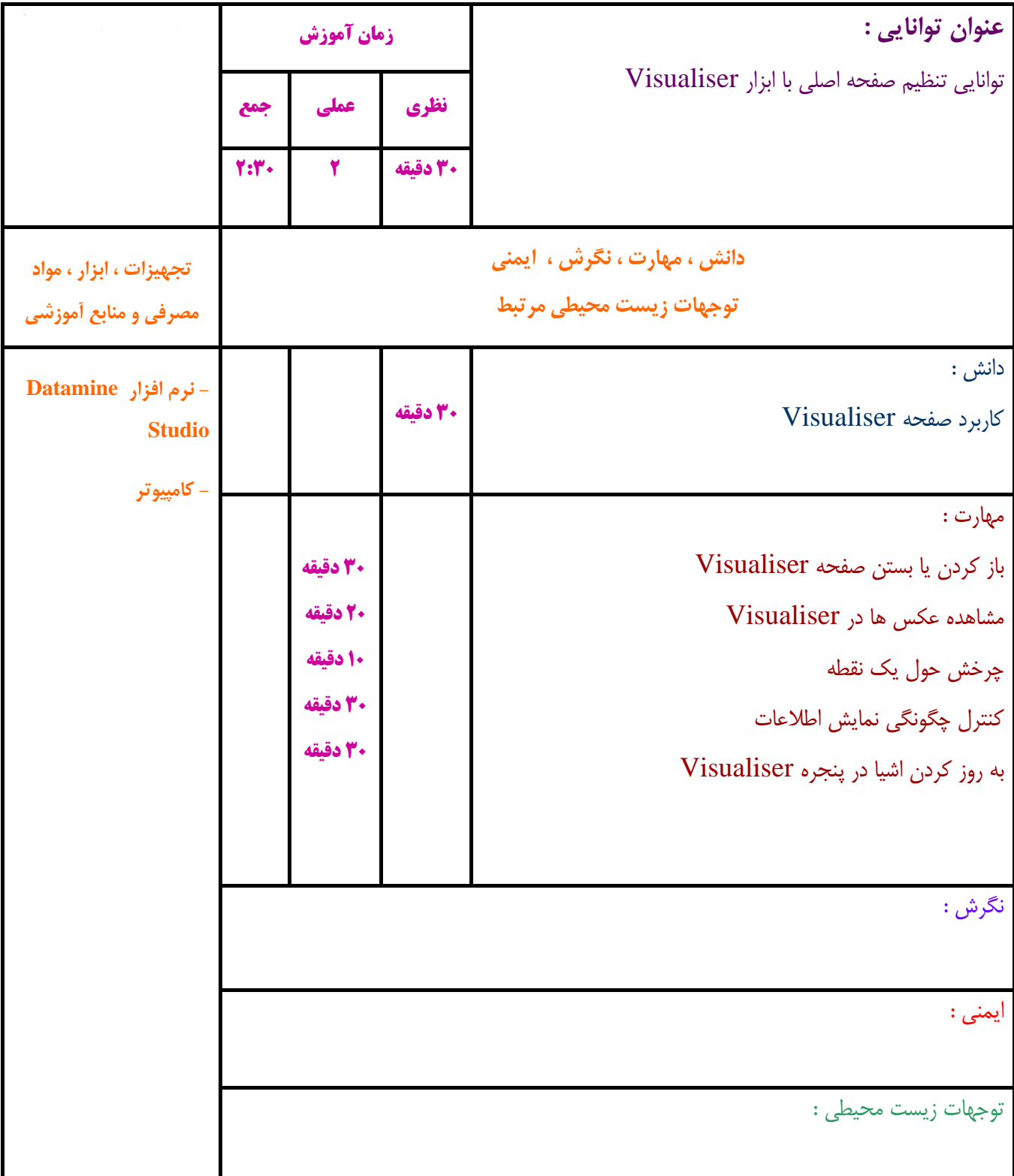

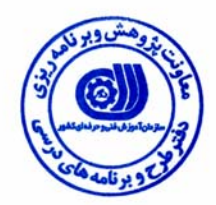

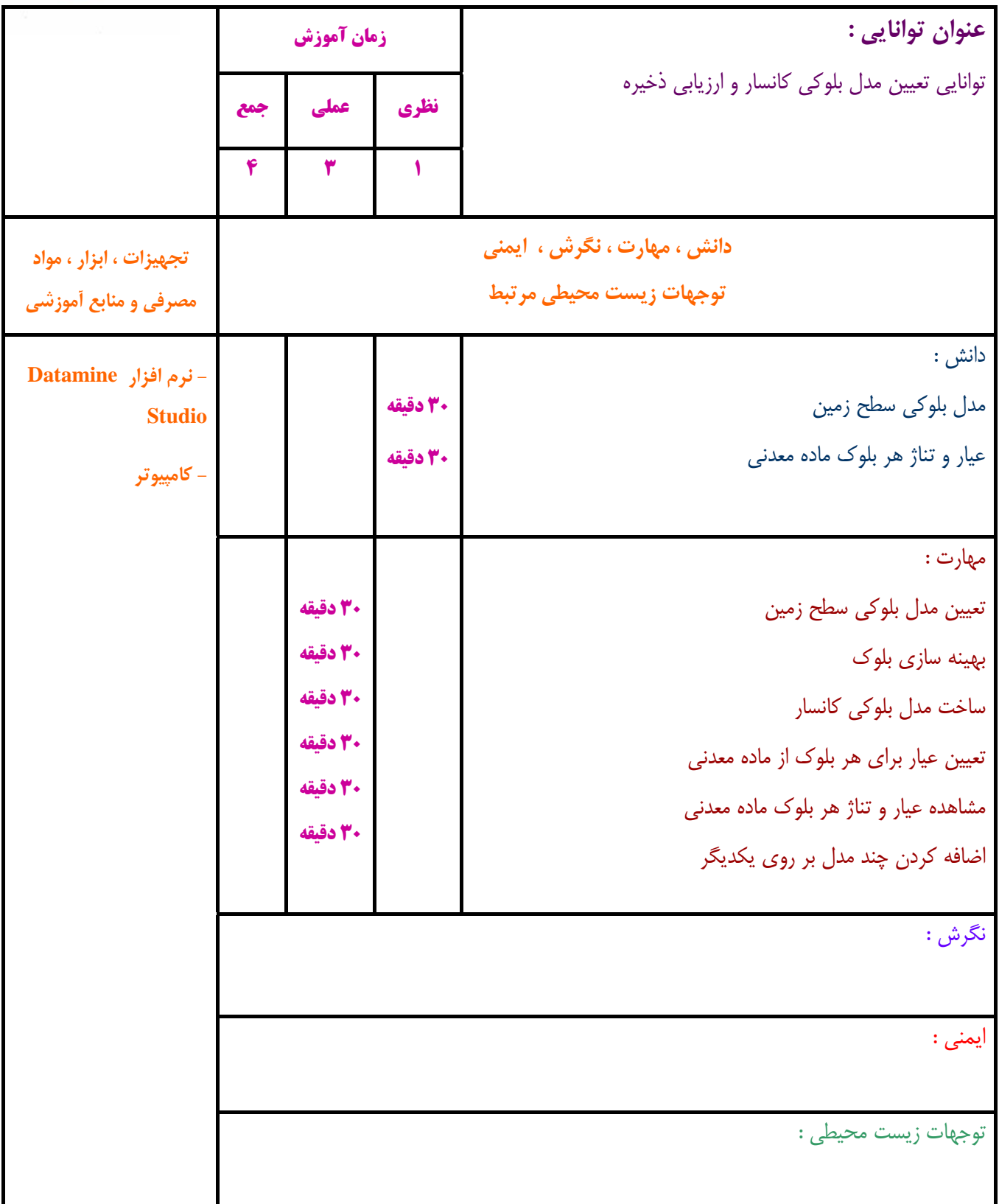

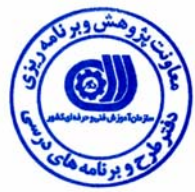

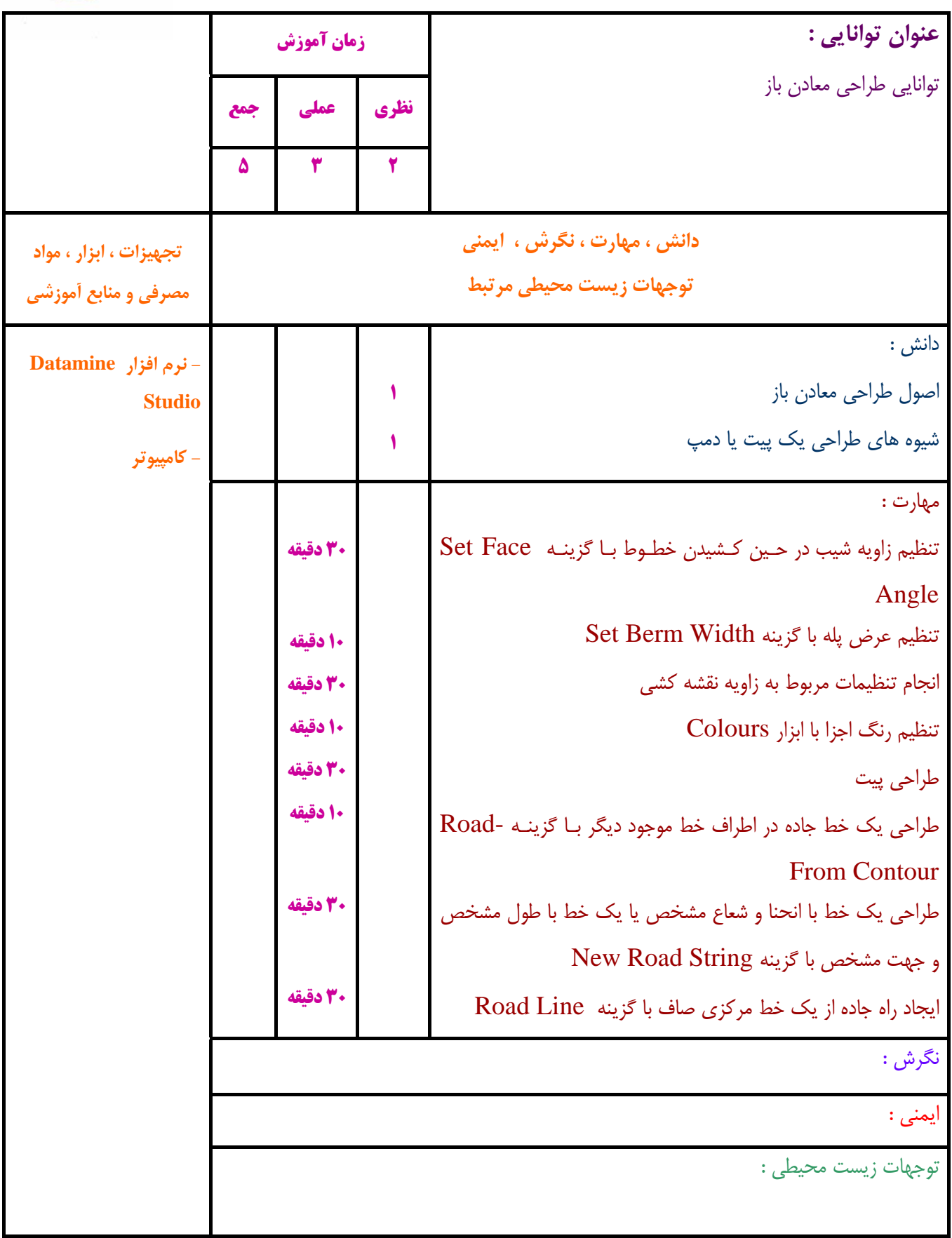

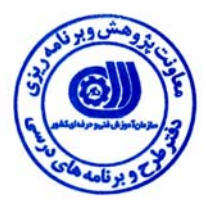

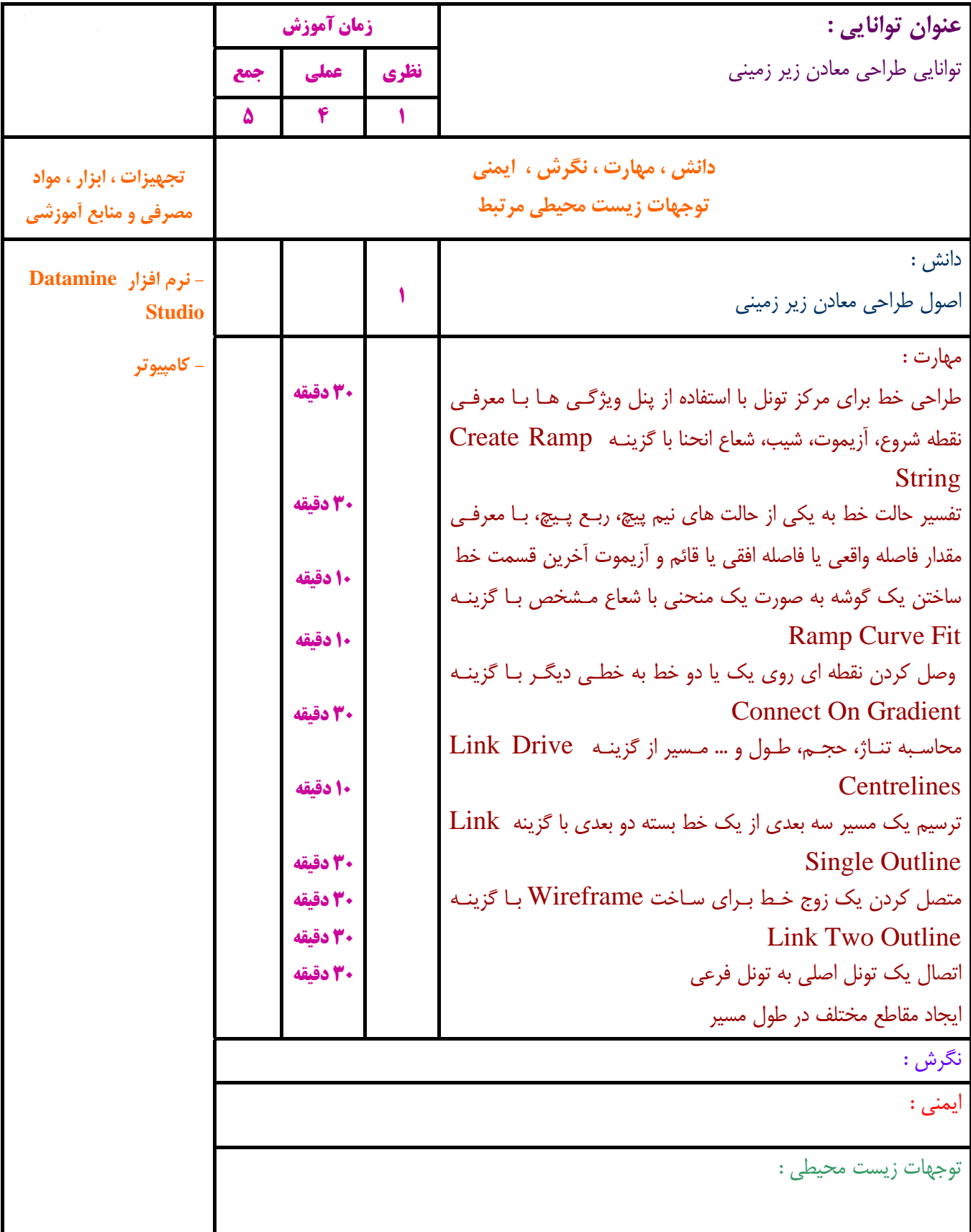

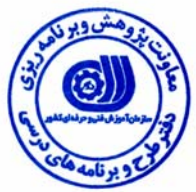

#### **- برگه استاندارد تجهيزات ، مواد ، ابزار**

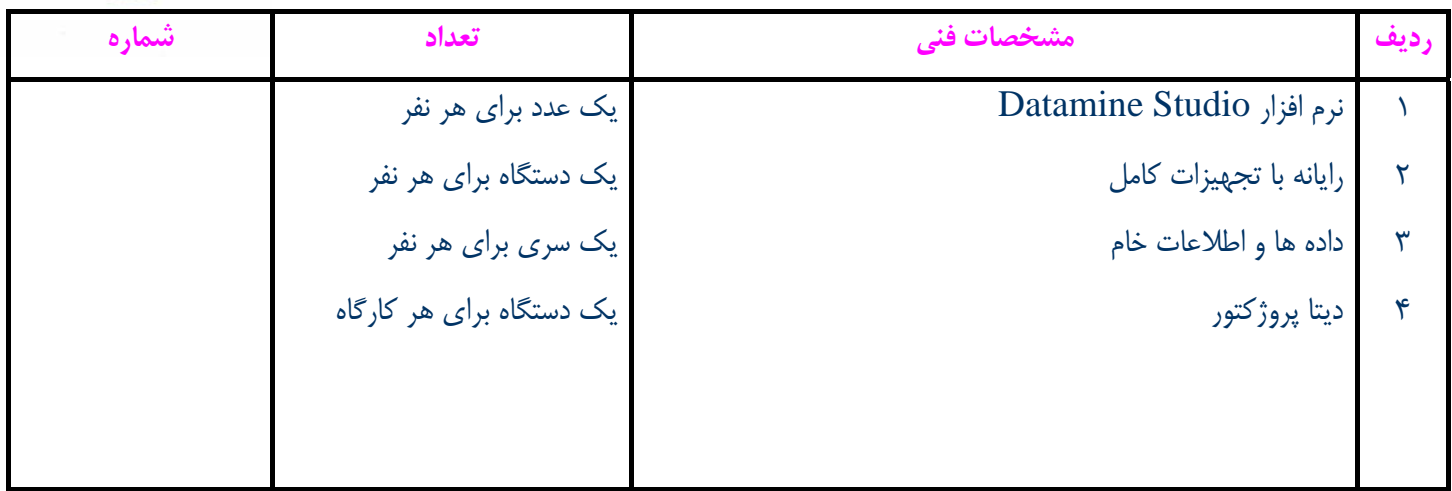

**توجه :** 

**- تجهيزات براي يك كارگاه به ظرفيت 15 نفر در نظر گرفته شود .** 

**- ابزار به ازاء هر سه نفر محاسبه شود .** 

**- مواد به ازاء يك نفر كارآموز محاسبه شود .** 

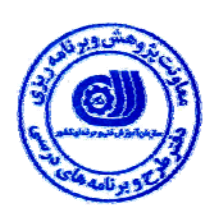

**- منابع و نرم افزار هاي آموزشي** 

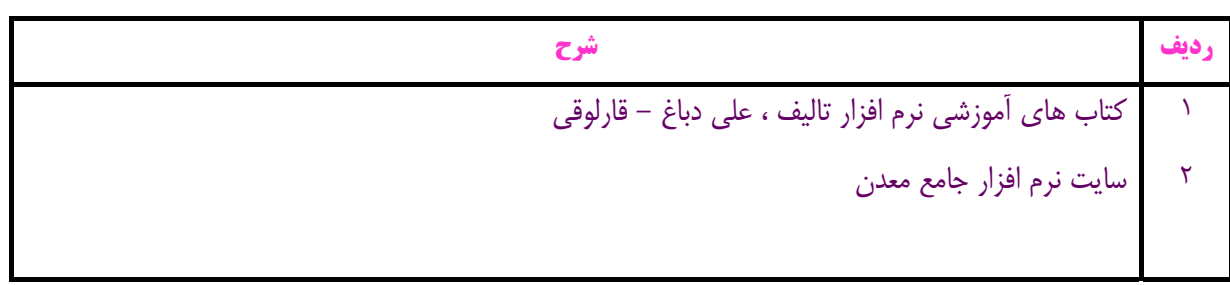